1473

# **УТВЕРЖДАЮ** Начальник ГЦИ СИ «Воентест» 32 ГНИИМО РФ **A.Ю.Кузин** RET  $2007$  r.  $54 - 0$

# ИНСТРУКЦИЯ

Изделие 14Б761

Методика поверки

г. Мытищи, 2007 г.

#### 1 ОБЩИЕ СВЕДЕНИЯ

1.1 Настоящая методика поверки распространяется на изделие 14Б761 (далее - изделие), заводской номер 74727001, изготовленное ОАО «РИРВ» и устанавливает методы и средства его первичной и периодической поверок, проводимых в соответствии с ПР 50.2.006 «ГСИ. Порядок проведения поверки средств измерений».

## 2 ОПЕРАЦИИ ПОВЕРКИ

2.1. Перед проведением поверки изделия проводится внешний осмотр и операции подготовки его к работе.

2.2. При проведении поверки должны быть выполнены операции, приведенные в таблице 1.

Таблина 1

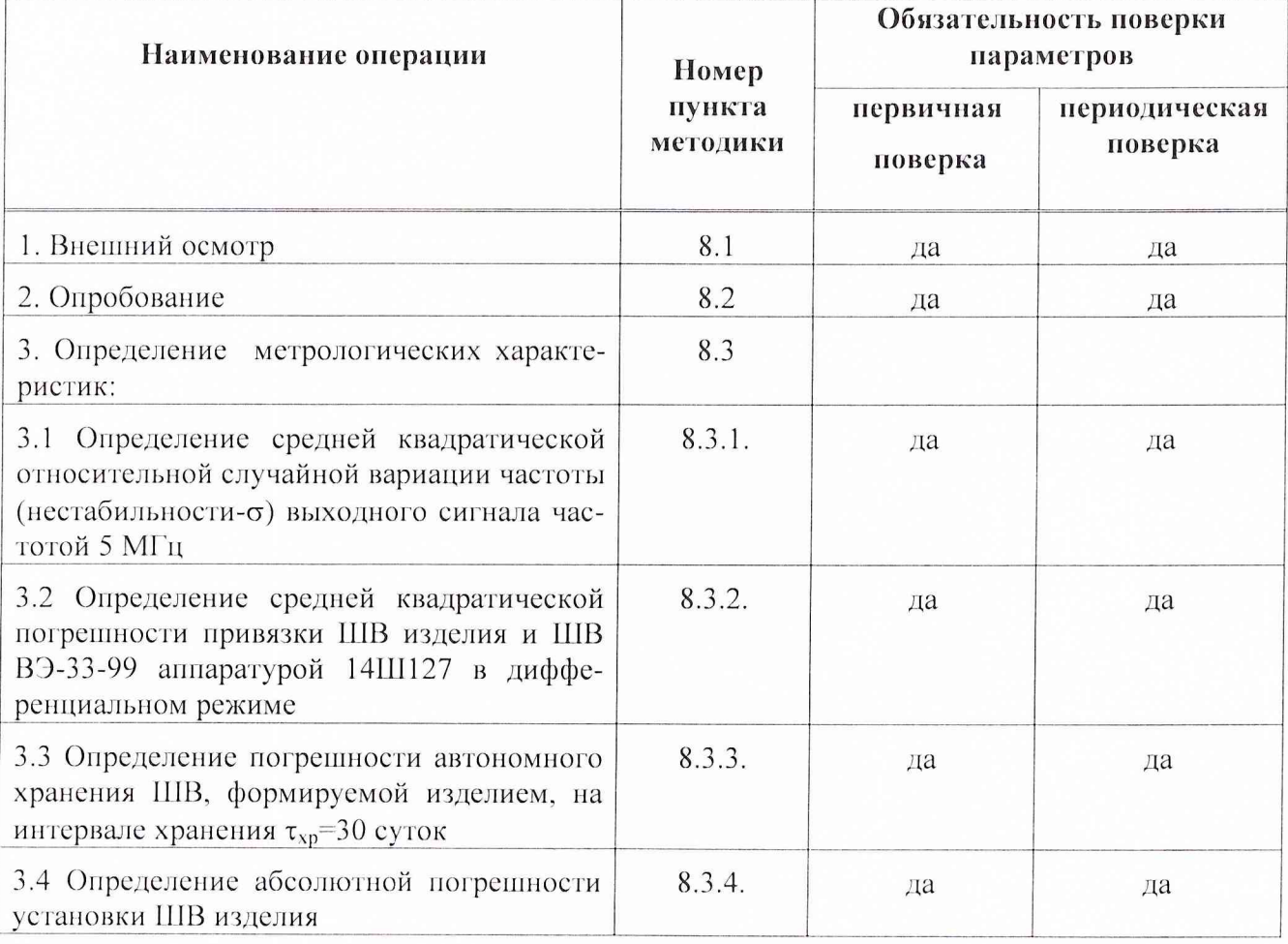

## 3 СРЕДСТВА ПОВЕРКИ

3.1 Рекомендуемые средства поверки, в том числе рабочие эталоны и средства измерений, приведены в таблице 2.

Вместо указанных в таблице 2 средств поверки допускается применять другие аналогичные средства поверки, обеспечивающие определение метрологических характеристик с требуемой точностью.

3.2 Все средства поверки должны быть исправны, применяемые при поверке средства измерений и рабочие эталоны должны быть поверены и иметь свидетельства о поверке или оттиск поверительного клейма на приборе или в технической документации.

Таблица 2 - Перечень средств поверки

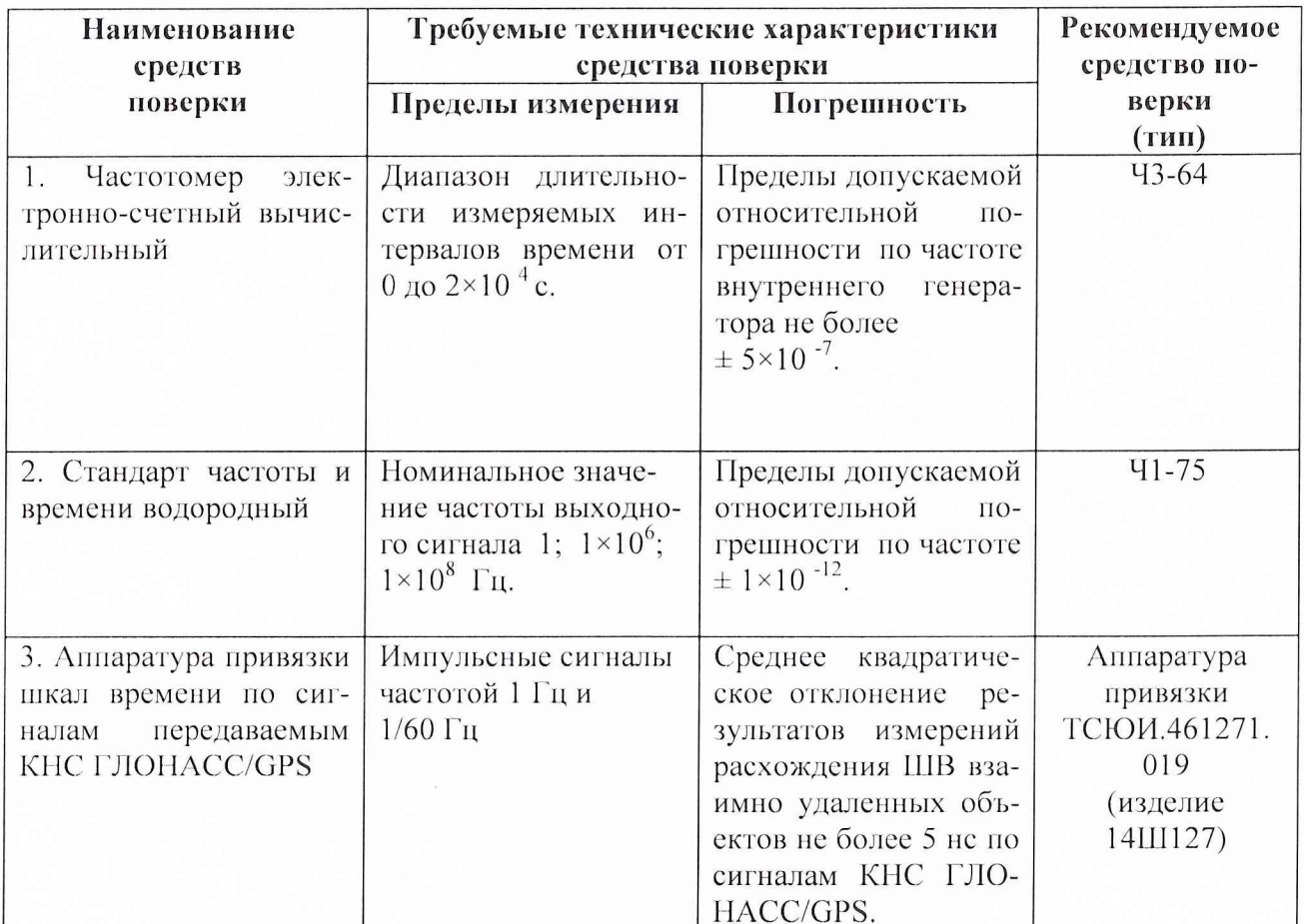

Примечание: Вместо указанных в таблице средств поверки разрешается применять другие аналогичные средства измерений, обеспечивающие необходимую точность и диапазоны измерений.

### 4 ТРЕБОВАНИЯ К КВАЛИФИКАЦИИ ПОВЕРИТЕЛЕЙ

4.1 Поверка должна осуществляться лицами, аттестованными в качестве поверителей в порядке, установленном в ПР 50.2.012-94.

## 5 ТРЕБОВАНИЯ БЕЗОПАСНОСТИ

5.1 При проведении поверки должны быть соблюдены все требования безопасности в соответствии с ГОСТ 12.3.019-80.

## 6 УСЛОВИЯ ПОВЕРКИ

6.1 При проведении операций поверки должны соблюдаться следующие нормальные условия:

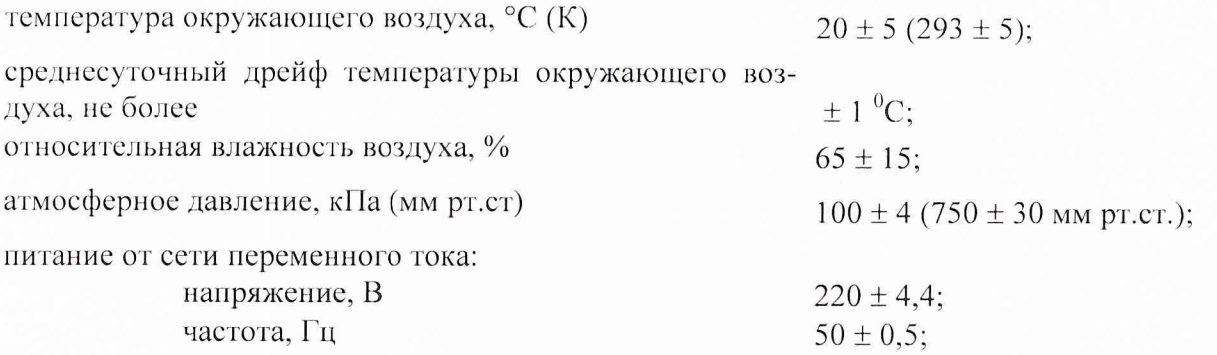

### **7 ПОДГОТОВКА К ПОВЕРКЕ**

7.1 Поверитель должен изучить руководство но эксплуатации поверяемого изделия и используемых средств поверки.

7.2 Перед проведением операций поверки необходимо:

- проверить комплектность изделия для проведения поверки (наличие шнуров питания, измерительных шнуров и пр.);
- проверить комплектность рекомендованных (или аналогичных им) средств поверки, заземлить (если это необходимо) необходимые рабочие эталоны, средства измерений и включить питание заблаговременно перед очередной операцией поверки (в соответствии со временем установления рабочего режима, указанным в технической документации).

7.3 Перед проведением поверки необходимо подготовить к работе изделие в соответствии с Руководством по эксплуатации ТСЮИ. 461221.005 РЭ.

#### **8 ПРОВЕДЕНИЕ ПОВЕРКИ**

#### *8. 1 Внешний осмотр*

Провести внешний осмотр изделия, убедиться в отсутствии внешних механических повреждений и неисправностей, влияющих на работоспособность изделия.

При проведении внешнего осмотра проверить:

- н сохранность пломб;
- в чистоту и исправность разъемов и гнезд;
- и наличие предохранителей и их номиналов;

в отсутствие внешних механических повреждений корпуса, мешающих работе с изделием, и ослабления элементов конструкции;

а исправность механических органов управления и четкость фиксации их положения.

В случае, если изделие имеет дефекты (механические повреждения), его бракуют и направляют в ремонт.

#### *8.2 Опробование*

8.2.1 Опробование работоспособности изделия провести в соответствии с п. 6.2.3 Руководства по эксплуатации.

При проведении опробования работоспособности оценить интервал времени  $T_{nn}$  по истечении которого изделие обеспечивает выдачу потребителям синхросигналов и кодов оцифровки времени.

8.2.2 Результаты проверки считаются удовлетворительными, если проверка работоспособности изделия соответствует требованиям п. 6.2.3 Руководства но эксплуатации.

8.2.3 При невыполнении требований руководства по эксплуатации изделие бракуется и направляется в ремонт.

## *8.3 Определение (контроль) метрологических характеристик*

8.3.1 Определение средней квадратической относительной случайной вариации частоты выходного сигнала 5 МГи

8.3.1.1 Определение средней квадратической относительной случайной вариации частоты проводить по схеме приведённой на рисунке 1. На опорный вход блока фазовых компараторов (БКФ) подать сигнал 5 МГц от опорного стандарта частоты и времени 41-75 из состава военного эталона единиц времени и частоты ВЭ-33-99, на измеряемый вход БКФ подать сигнал частотой 5 МГц с ГВХ4В. Во время измерений коррекцию частоты и фазы не производить.

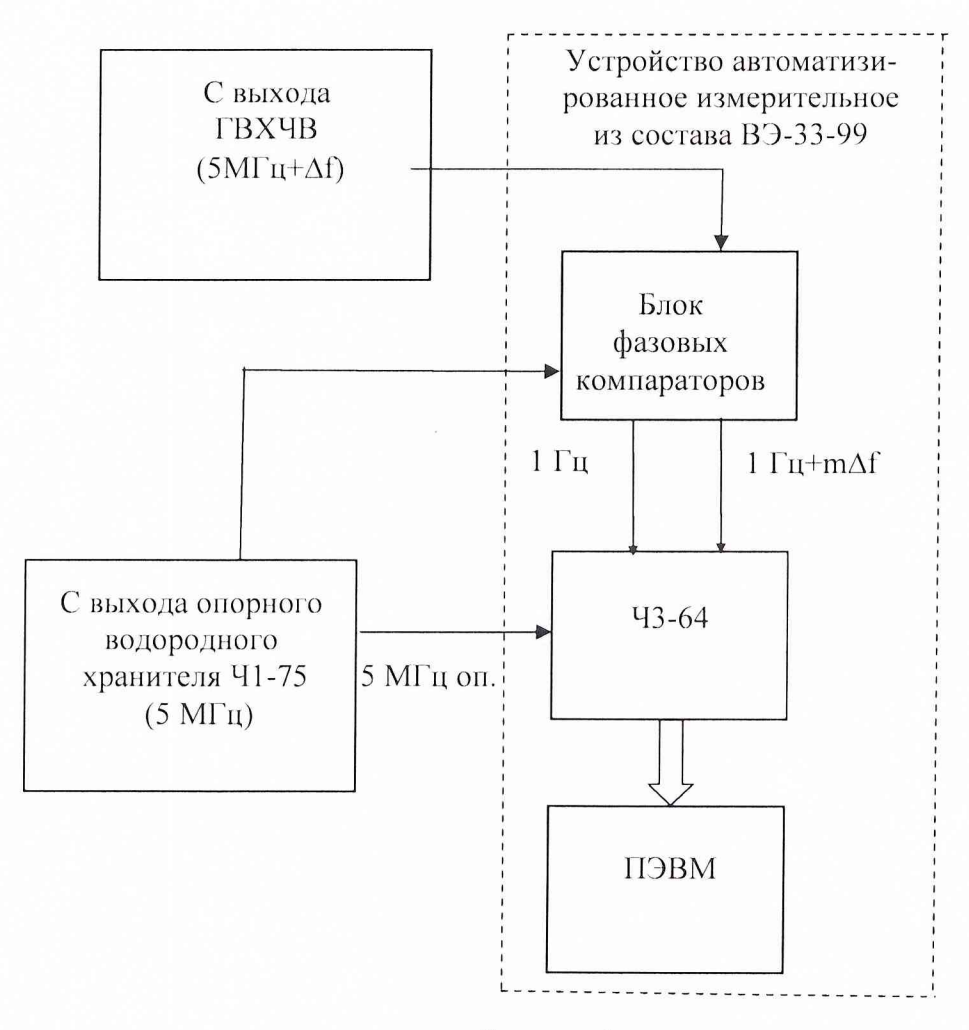

Рисунок 1.

8.3.1.2 Провести измерение разности фаз (интервалов времени) частотомером электронно-счетным Ч3-64 через 1, 1000 с и 1 сутки.

8.3.1.3 Вычислить значения относительной разности частот стандарта частоты и времени Ч1-75 и ГВХЧВ при интервалах времени измерений 1 с, 1000 с и 1 сутки по формуле:

$$
\frac{\Delta f(\tau)}{f_{\text{max}}} = \frac{\Delta T_{\tau} - \Delta T_{\tau - t}}{\tau \cdot K},
$$

где  $\Delta T_i$ ,  $\Delta T_{i-1}$  - измеренные значения интервалов времени, с;

т - интервал времени между измерениями;

 $K = 10<sup>4</sup>$  – коэффициент умножения разрешающей способности измерений блока фазовых компараторов.

8.3.1.4 Среднюю квадратическую относительную случайную вариацию частоты  $\hat{\sigma}(\tau)$ определить по формуле:

$$
\widehat{\sigma}(\tau) = \sqrt{\frac{\sum\limits_{i=1}^{n}(\sigma_{\theta_{i}} - \xi)^{2}}{2 \times (n-1)}}\,,
$$

где  $\sigma_{0i} = \left(\frac{\Delta f(\tau)}{f_{\text{now}}}\right)_{i+1} - \left(\frac{\Delta f(\tau)}{f_{\text{now}}}\right)_{i}$ - относительная взаимная вариация частоты Ч1-75 и<br>ГВХЧВ при интервале измерения  $\tau$ ,  $\left(\frac{\Delta f(\tau)}{f_{\text{now}}}\right)$ - относительная разность частот на *i*-ом интер

вале времени измерения т;

$$
\xi = \frac{\sum_{i=1}^{\infty} \sigma_{0i}}{n}
$$
 - средния относительная вариация VI-75 и ГВХЧВ при интервале изме-

рения т;

где  $n -$ число вариаций частоты.

Результаты поверки считать удовлетворительными, если полученные при вычислении значения не превышают значений указанных в таблице:

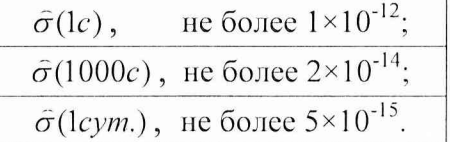

8.3.2 Определение средней квадратической погрешности привязки ШВ изделия и ШВ ВЭ-33-99 аппаратурой 14Ш127 в дифференциальном режиме

8.3.2.1 Определение средней квадратической погрешности привязки ШВ изделия и ШВ ВЭ-33-99 аппаратурой 14Ш127 проводить путем проведения одновременных сеансов привязки (дифференциальный режим) на пунктах ВЭ-33-99 и изделии.

8.3.2.2 Перед началом испытаний подготовить изделие 14Ш127 к работе в соответствии с разделом 2.1 Руководства по эксплуатации ТСЮИ.461271.019 РЭ.

8.3.2.3 Задать вариант работы изделия только по сигналам КА КНС ГЛОНАСС, для чего:

- осуществить выбор вкладки «Дополнительно», содержащей разделы «Вариант работы АП», «Подрежим работы с КНС» и «Смена пароля»;

- в разделе «Вариант работы АП» путем установки флага в переключателе «Подстраивать выходную ШВ под» и последующего выбора из предлагаемого списка обозначения необходимой опорной ШВ «ШВС ГЛОНАСС» задать режим с синхронизацией выходных сигналов частотой 1 и 1/60 Гц с ШВС ГЛОНАСС;

- в разделе «Подрежим работы с КНС» путем установки флага в переключателе «ГЛОНАСС» задать подрежим работы изделия только по сигналам КА КНС ГЛОНАСС.

8.3.2.4 Осуществить запуск режима временных измерений. После завершения инициализации режима в соответствующих разделах основного окна начинает отображаться текущая информация о проведении режима. При этом в строке под главным меню отображается панель с индикацией текущей 13 мин сеансной оценки расхождения ШВ изделия относительно ШВС ГЛОНАСС в наносекундах.

8.3.2.5 Аналогично провести регистрацию не менее тридцати 13 мин сеансных оценок расхождения ШВ относительно ШВС GPS за каждые сутки при времени наблюдения не менее трех полных суток. Для этого необходимо прервать проведение режима временных измерений путем выбора в пункте «Система» главного меню подпункта «Останов» и ввода пароля для подтверждения операции и задать вариант работы изделия только по сигналам KA GPS, для чего:

- осуществить выбор вкладки «Дополнительно», содержащей разделы «Вариант работы АП», «Подрежим работы с КНС» и «Смена пароля»;

- в разделе «Вариант работы АП» путем установки флага в переключателе «Подстраивать выходную ШВ под» и последующего выбора из предлагаемого списка необходимой опорной ШВ «ШВС GPS» задать режим синхронизация выходных сигналов частотой 1 и  $1/60$   $\Gamma$ <sub>II</sub> c IIIBC GPS:

- в разделе «Подрежим работы с КНС» путем установки флага в переключателе «GPS» задать подрежим работы изделия только по сигналам KA GPS.

8.3.2.6 Среднюю квадратическую погрешность привязки  $\hat{\sigma}_{np}$  ШВ изделия и ШВ ВЭ-33-99 вычислить по формуле

$$
\hat{\sigma}_{_{np}} = \sqrt{\frac{\sum\limits_{i=1}^{N} (\Delta t_i - \tilde{\Delta t}_i)^2}{N - I}},
$$

где  $\Delta t_i = \Delta t_{\text{HClIII}} - \Delta t_{\text{tot}}$  - результат сравнения ШВ изделия со ШВ ВЭ-33-99 на момент  $t_i$ ,  $\Delta t_{\text{tHHCH}}$  и  $\Delta t_{\text{to0}}$  - результаты привязки ШВ изделия и ВЭ-33-99 относительно ШВ КНС ГЛОНАСС или GPS соответственно на момент t<sub>i</sub>;

 $\hat{\Delta}t_i = a_0 + a_1 \cdot (t_i - t_i)$  - оценка расхождения ШВ изделия со ШВ ВЭ-33-99 на момент  $t_i$ , где значения коэффициентов  $a_0$  и  $a_1$  определяются по результатам линейной МНК-аппроксимации результатов сравнения ШВ  $\Delta t$ ;

 $N$  – количество обрабатываемых результатов сравнения ШВ  $\Delta t$ ,.

8.3.2.7 Оценку погрешности привязки ШВ  $\hat{\sigma}_{np}$  по сигналам КНС проводить на интервале не менее 3-х суток, при включении в обработку результатов всех 13-минутных сравнений ШВ  $\Delta t$ .

Результаты поверки считать удовлетворительными, если значение средней квадратической погрешности привязки ШВ изделия и ШВ ВЭ-33-99 составит не более 10 нс.

Если указанные требования не выполняются, то изделие бракуется и отправляется в ре-MOHT.

8.3.3 Определение погрешности автономного хранения ШВ, формируемой изделием на интервале времени хранения  $\tau_{xp} = 30$  суток

8.3.3.1 В соответствии с Руководством по эксплуатации на изделие в момент начала автономного хранения  $t_0$  определить поправку на ШВ изделия  $\Delta t_0$  относительно ШВ UTC(SU) и относительную погрешность по частоте стандарта  $\Delta_{0f}$ . С интервалом 1 сутки изделием 14Ш127 при работе в дифференциальном режиме определить поправку на ШВ изделия  $\Delta t$ , относительно ШВ UTC(SU).

8.3.3.2 Погрешность автономного хранения  $\Delta$  ( $\tau_{xp}$ ) на интервале  $\tau_{xp}$ = 30 суток рассчитать по формуле:

$$
\Delta \left( \tau_{w} \right) = \Delta t_{w} - \left( \Delta t_{v} + \Delta_{0} \times \tau_{w} \right)
$$

Результаты поверки считать удовлетворительным, если значения погрешности автономного хранения ШВ, формируемой изделием на интервале времени хранения 30 суток находится в диапазоне  $\pm$  200 нс.

#### 8.3.4 Определение абсолютной погрешности установки ШВ изделия

8.3.4.1 С использованием аппаратуры внутренних сличений по времени и частоте из состава ВЭ-33-99 измерить расхождение ШВ изделия и рабочей ШВ ВЭ-33-99 *At*.

8.3.4.2 В соответствии с Руководством по эксплуатации ТСЮИ.461221.005 РЭ на изделие ввести поправку  $\Delta$  на ШВ изделия и измерить расхождение ШВ изделия и рабочей ШВ B<sub>3</sub>-33-99  $\Delta t$ <sub>1</sub>.

8.3.4.3 Рассчитать разности  $\Delta_{\text{nonp}} = \Delta t - \Delta t_{\text{nonp}}$  и  $\delta = \Delta - \Delta_{\text{nonp}}$ .

8.3.4.4 Операцию по пункту 8.3.4.2 повторить не менее 10 раз. Определить максимальное по модулю значение  $\delta$   $_{\text{макс}}$ .

Результаты поверки считать удовлетворительными, если погрешность установки 1IIB изделия по модулю не превышает значение 10 не.

#### **9 ОФОРМЛЕНИЕ РЕЗУЛЬТАТОВ ПОВЕРКИ**

9.1 При положительных результатах поверки на изделие выдается свидетельство установленной формы.

9.2 На оборотной стороне свидетельства записываются результаты поверки.

9.3 Параметры, определенные при поверке, заносят в формуляр на изделие.

9.4 В случае отрицательных результатов поверки применение изделия запрещается и на его выдается извещение о непригодности к применению с указанием причин.

Начальник отдела ГЦИ СИ

Начальник отдела ГЦИ СИ<br>«Воентест» 32 ГНИИИ МО РФ И.Ю. Блинов<br>«Воентест» 32 ГНИИИ МО РФ А.С. Гончаров Старший научный сотрудник ГЦИ СИ «Воентест» 32 ГНИИИ МО РФ

8.3.4.3 Рассчитать разности  $\Delta_{\text{nonp}} = \Delta t - \Delta t_{\text{nonp}}$  и  $\delta = \Delta - \Delta_{\text{nonp}}$ .

8.3.4.4 Операцию по пункту 8.3.4.2 повторить не менее 10 раз. Определить максимальное по модулю значение |  $\delta$  |<sub>макс</sub>.

Результаты поверки считать удовлетворительными, если погрешность установки ШВ изделия по модулю не превышает значение 10 нс.

#### 9 ОФОРМЛЕНИЕ РЕЗУЛЬТАТОВ ПОВЕРКИ

9.1 При положительных результатах поверки на изделие выдается свидетельство установленной формы.

9.2 На оборотной стороне свидетельства записываются результаты поверки.

9.3 Параметры, определенные при поверке, заносят в формуляр на изделие.

9.4 В случае отрицательных результатов поверки применение изделия запрещается и на его выдается извещение о непригодности к применению с указанием причин.

Начальник отдела ГЦИ СИ «Воентест» 32 ГНИИИ МО РФ

Старший научный сотрудник ГЦИ СИ «Воентест» 32 ГНИИИ МО РФ

 $\mathcal{D}$ 

8.3.4.3 Рассчитать разности  $\Delta_{\text{nonp}} = \Delta t - \Delta t_{\text{nonp}}$  и  $\delta = \Delta - \Delta_{\text{nonp}}$ .

8.3.4.4 Операцию по пункту 8.3.4.2 повторить не менее 10 раз. Определить максимальное по модулю значение  $\delta$   $|$ <sub>макс</sub>.

Результаты поверки считать удовлетворительными, если погрешность установки IIIB изделия по модулю не превышает значение 10 не.

## **9 ОФОРМЛЕНИЕ РЕЗУЛЬТАТОВ ПОВЕРКИ**

9.1 При положительных результатах поверки на изделие выдается свидетельство установленной формы.

9.2 На оборотной стороне свидетельства записываются результаты поверки.

9.3 Параметры, определенные при поверке, заносят в формуляр на изделие.

9.4 В случае отрицательных результатов поверки применение изделия запрещается и на его выдается извещение о непригодности к применению с указанием причин.

Начальник отдела ГЦИ СИ «Воентест» 32 ГНИИИ МО РФ

И.IO. Блинов

Старший научный сотрудник ГЦИ СИ «Воентест» 32 ГНИИИ МО РФ **А.С. Гончаров** А.С. Гончаров